## Parsen der Antworten des SocialBotNet

In dem Projekt steht dir eine Klasse AntwortParser zur Verfügung.

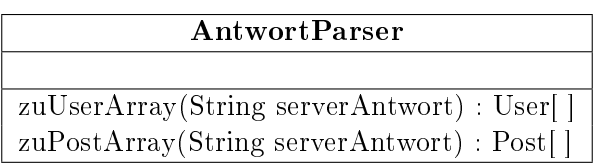

Diese kann die Antworten des SocialBotNet zu richtigen Objekten umwandeln:

- zuUserArray wandelt die Antwort (z.B. von  $\overline{api/users}$ ) in ein Array von User Objekten.
- zuPostArray wandelt die Antwort (z.B. von  $\overline{api/pots}$ ) in ein Array von Post Objekten.

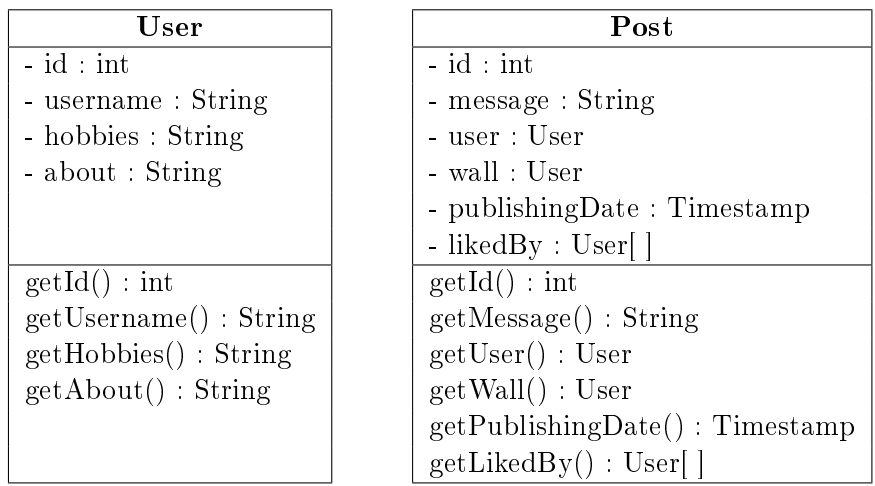

Beispiel:

```
1 public void eigenePinnwandLiken() {
2 // Alle Nachrichten auf der Pinnwand von MeinBot abrufen
3 String antwort = socialbotnet.GETAnfrageSenden("/api/pinnwand/MeinBot");
4 // Die Antwort beschreibt mehrere Posts, verwende also AntwortParser.zuPostArray
5 Post[] nachrichten = AntowrtParser.zuPostArray(antwort);
6 // Iteriere ueber die einzelnen Nachrichten
7 for(int i=0; i<nachrichten.length; i++) {
8 Post nachricht = nachrichten[i];
9 // Hole die Nachrichten ID aus dem Post Objekt
10 int postid = nachricht.getId();
11 // Diese ID wird als Eingabewert zum Liken benoetigt
12 liken(postid);
13 }
14 }
15
16 public void liken(int postid) {
17 // POST-Anfrage mit Nutzerdaten vorbereiten
18 socialbotnet.POSTAnfrageVorbereiten("username", username);
19 socialbotnet.POSTAnfrageVorbereiten("password", password);
20 // POST-Anfrage mit postid vorbereiten
21 socialbotnet.POSTAnfrageVorbereiten("postid", postid);
22 // Like schicken
23 socialbotnet.POSTAnfrageSenden("/api/like");
24 }
```
## Beispielrückgaben des SocialBotNet

Ein GET-Request auf /api/users liefert folgendes Ergebnis, das mit AntwortParser.zuUserArray verarbeitet werden kann:

```
2 [
3 {
4 "id":1,
5 "username":"root",
6 "hobbies":"Filme schauen, Fussball spielen",
7 "about":"I am root."
8 },
9 {
10 "id":2,
11 "username": "Welcome",
12 "hobbies":"",
13 "about":""
14 },
15 ...
16 ]
```
Ein GET-Request auf /api/posts oder /api/pinnwand/... liefert folgendes Ergebnis, das mit AntwortParser.zuPostArray verarbeitet werden kann:

```
1 [
2 {
3 "id":2,
4 "message":"Herzlich Willkommen, root!",
5 "user":{"id":2,"username":"Welcome", "hobbies": "...", "about": "..."},
6 "wall":{"id":1,"username":"root", "hobbies": "...", "about": "..."},
7 "publishingDate":"Oct 25, 2014 10:09:55 AM",
8 "likedBy":[
9 {"id":1,"username":"root", "hobbies": "...", "about": "..."},
10 {"id":10,"username":"Hello", "hobbies": "...", "about": "..."}
11 ]
_{12} },
13 ...
14 ]
```
## Aufgabe

Zeichne ein Objektdiagramm für die GET-Anfrage  $\sqrt{api/posts?limit=1}$ .